## **ナンバーポータビリティ(MNP)で転入されたお客さま**

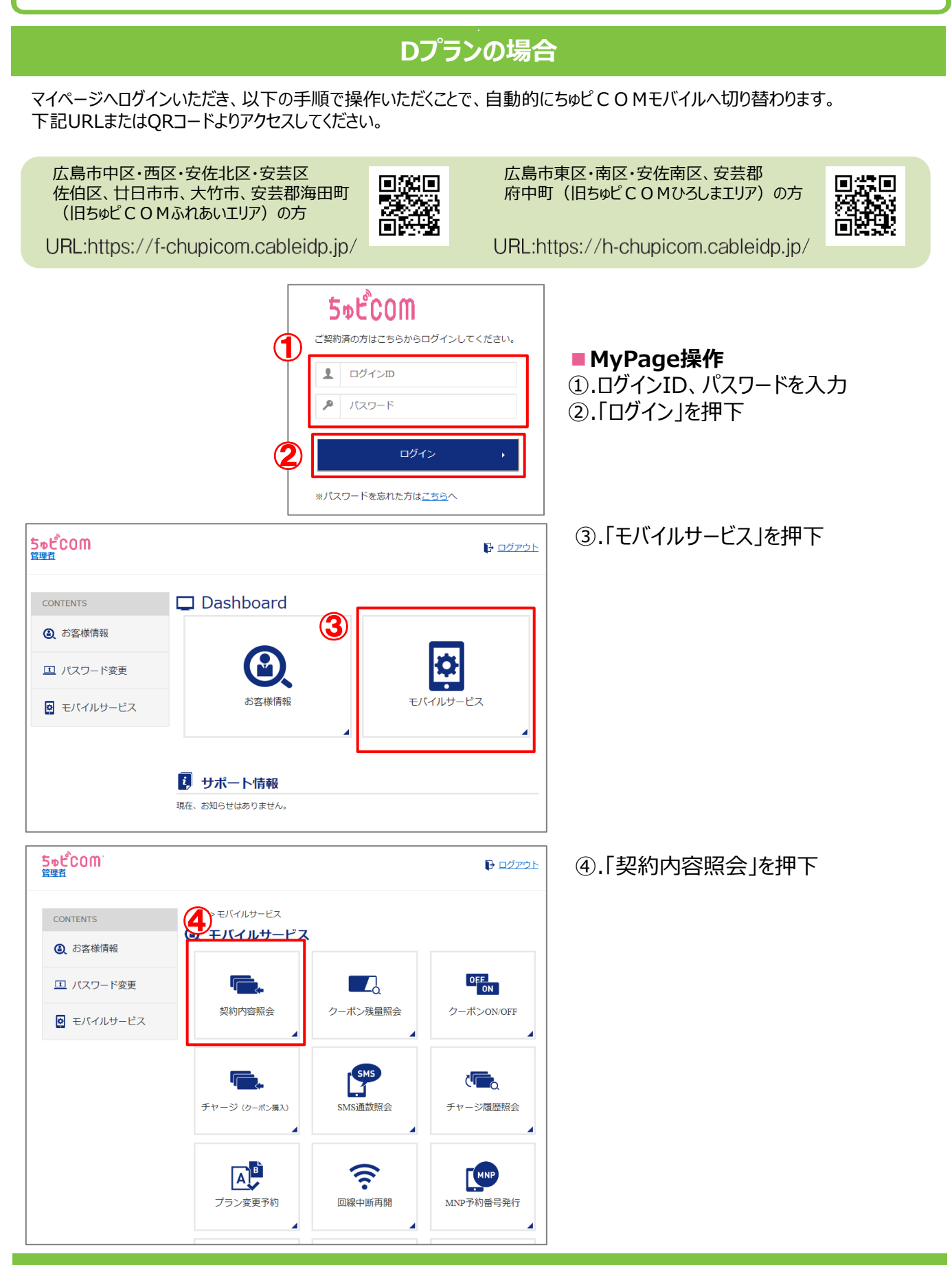

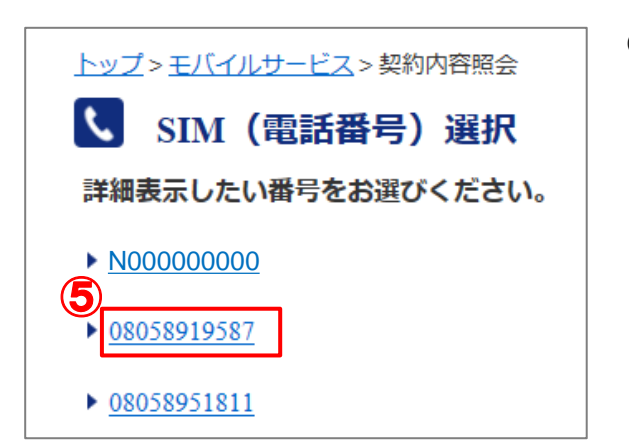

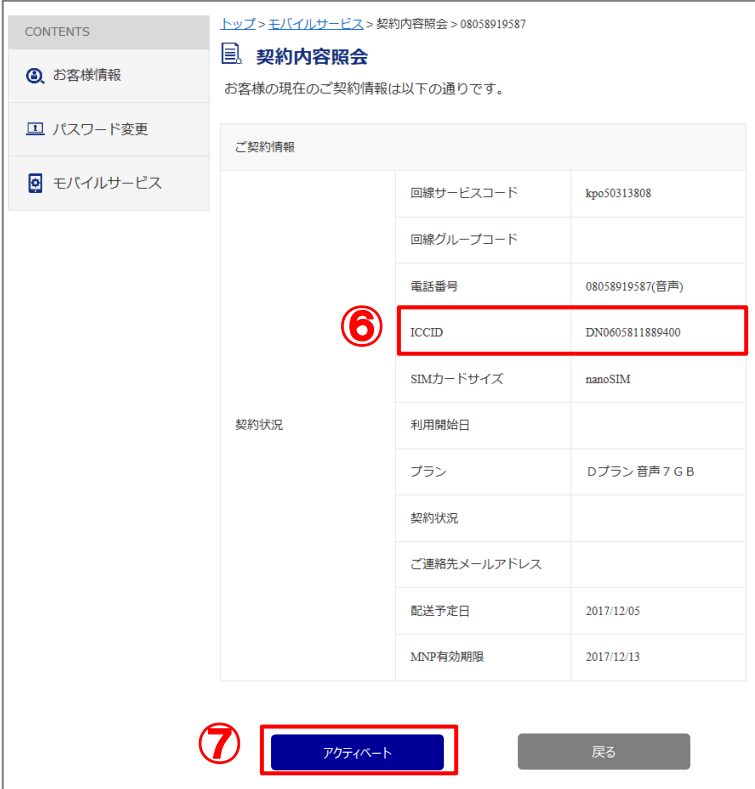

⑤.電話番号を押下

## ⑥.**SIMカードのICCIDと 表示されているICCIDが正しいか確認** ⑦. 「アクティベート」を押下

**Aプランの場合**

ちゅピCOMお客さまセンターにて、回線切替の受け付けを行ないます。 受け付け後、開通までお時間を頂戴する場合もございますので、余裕をもってお問い合わせください。

## **●受付時間9:30~18:00(年中無休)**

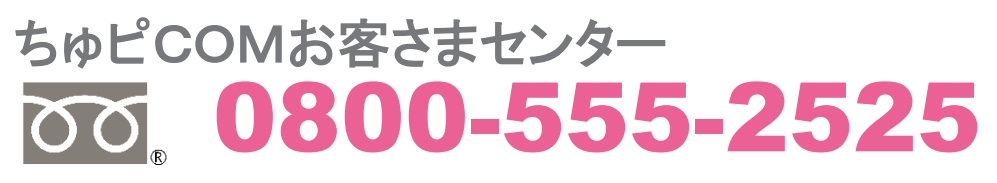